### PB 169 Počítačové sítě a operační systémy

#### Procesy a vlákna

PB 169 Počítačové sítě a operační systémy

### Vnitřní struktura OS

Existuje řada přístupů a implementací

- jedno velké monolitické jádro
- modulární, hierarchický přístup
- malé jádro a samostatné procesy
- Struktura mnoha OS je poznamenána historií OS a původními záměry, které se mohou od současného stavu radikálně lišit

### Struktura s mikrojádrem

- **o** Microkernel System Structure
- o Malé jádro OS plnící pouze několik málo nezbytných funkcí
	- primitivní správa paměti (adresový prostor)
	- komunikace mezi procesy Interprocess communication (IPC)
- o Většina funkcí z jádra se přesouvá do "uživatelské" oblasti
	- $\bullet$  ovladače HW zařízení, služby systému souborů, virtualizace paměti …
	- **mezi uživatelskými procesy se komunikuje** předáváním zpráv

# Co je to proces

**o Pro spuštěný program máme řadu pojmenování** 

- dávkové systémy: úlohy, dávky, jobs
- **· multiprogramové systémy: procesy (processes,** tasks), vlákna (threads)
- **o** Společné pojmenování pro spuštěný program je proces (někdy používáme synonymum task)
- o Dále zavádíme pojem vlákno pro "dílčí" proces v rámci "procesu"
- **o** Proces obsahuje
	- čítač instrukcí
	- zásobník
	- **•** datovou sekci
	- **•** program

## Stavy procesu

o Proces se může nacházet v jednom ze stavů:

- nový (new): právě vytvořený proces
- běžící (running): některý procesor právě vykonává instrukce procesu
- čekající (waiting): čeká na určitou událost
- připravený (ready): čeká na přidělení času procesoru
- ukončený (terminated): ukončil své provádění

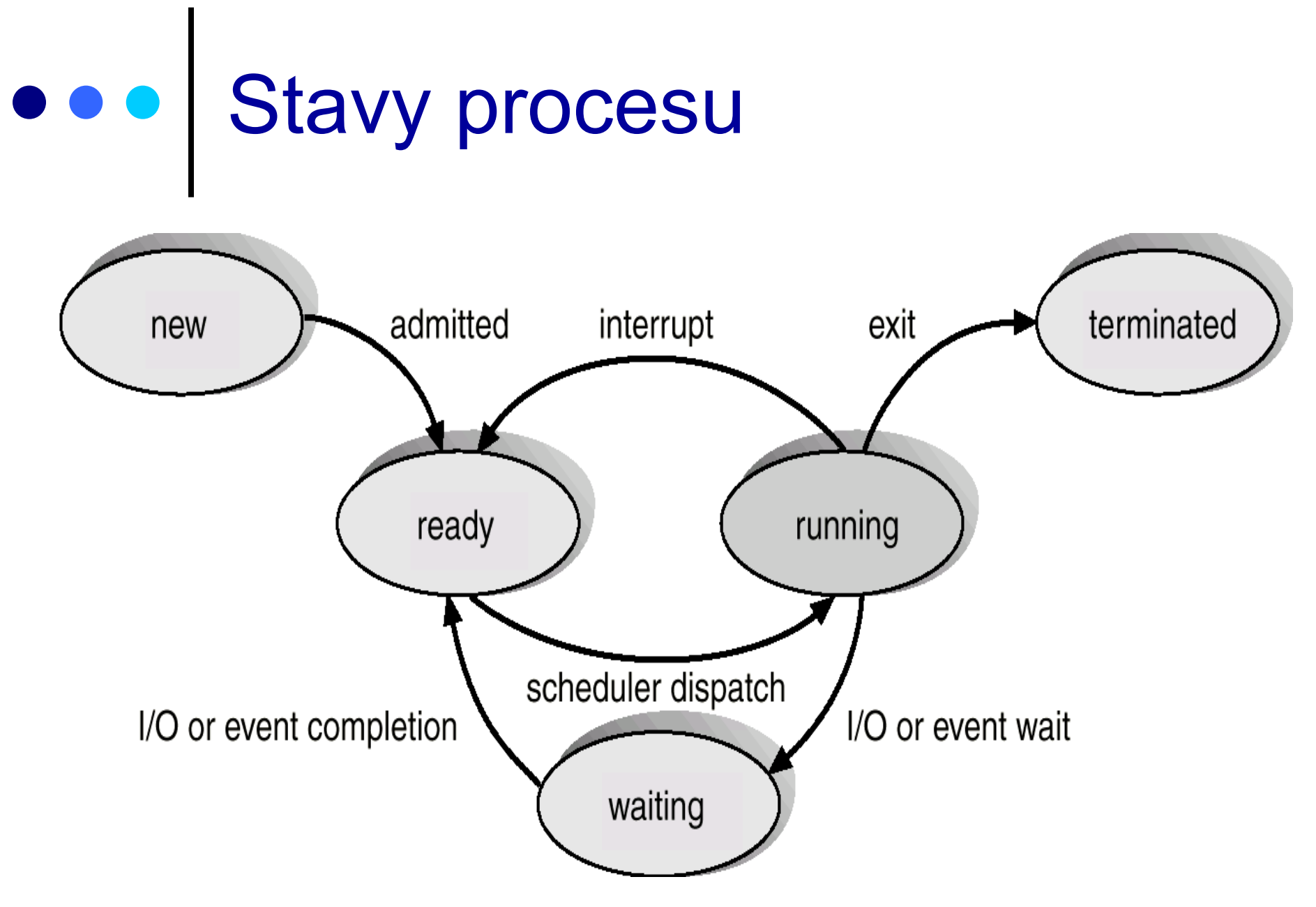

# Informace OS o procesu

- Process Control Block -- tabulka obsahující informace potřebné pro definici a správu procesu
	- stav procesu (běžící, připravený, ...)
	- čítač instrukcí
	- **•** registry procesoru
	- **·** informace potřebné pro správu paměti
	- $\bullet$ informace potřebné pro správu I/O
	- účtovací informace

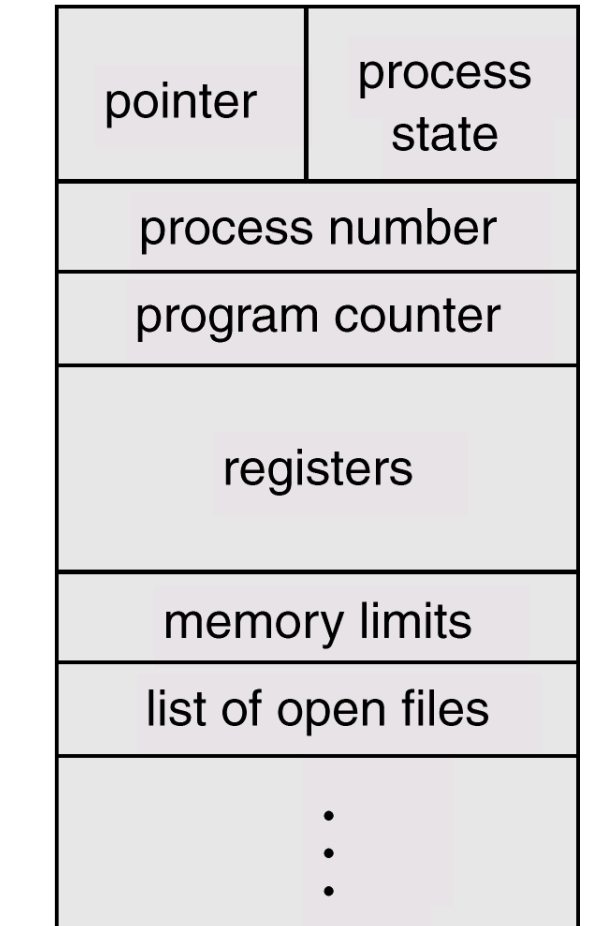

### Přepnutí procesu

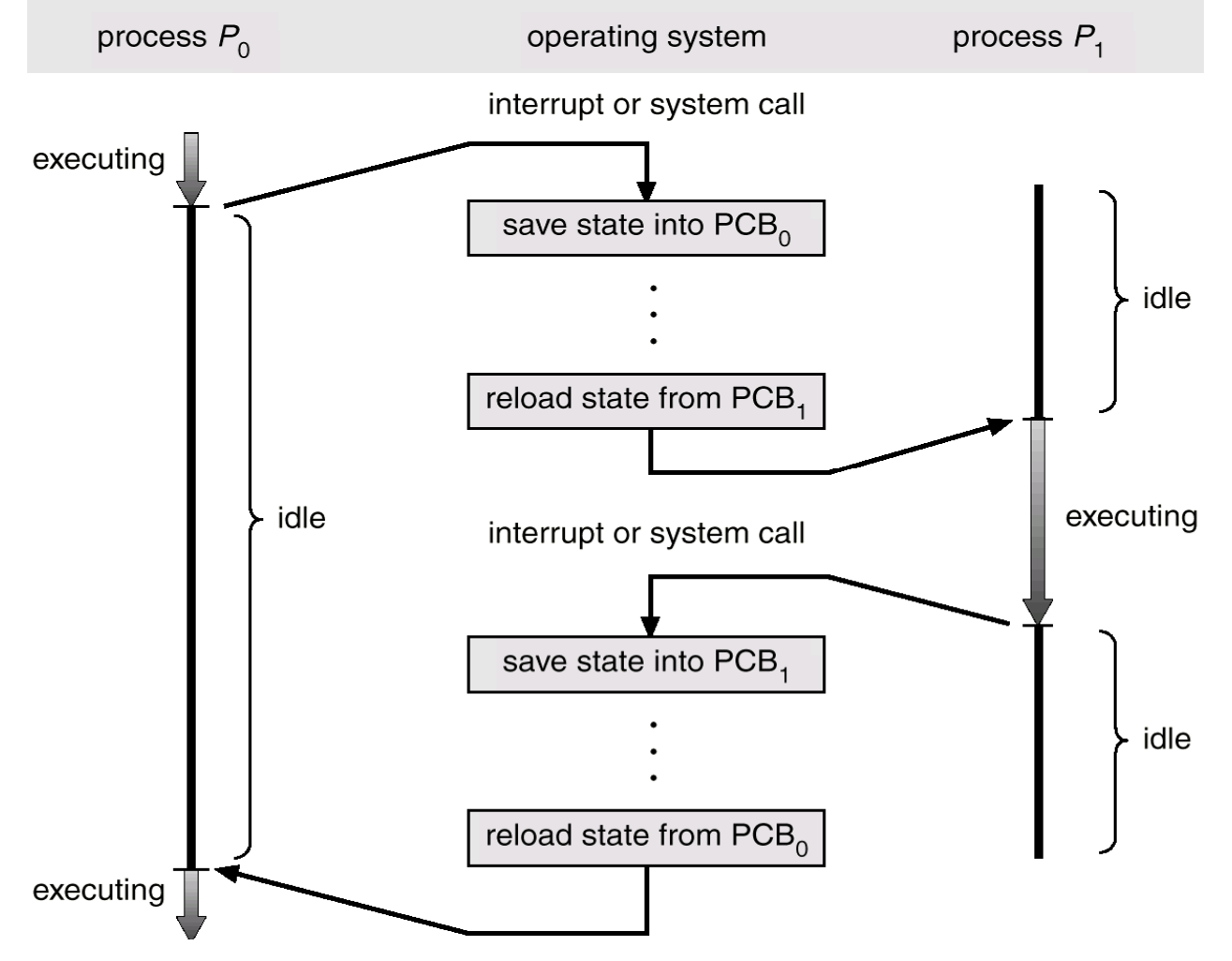

## Přepnutí kontextu

- o Vyžádá se služba, akceptuje se některé asynchronní přerušení, obslouží se a nově se vybere jako běžící proces
- **o** Když OS přepojuje CPU z procesu X na proces Y, musí:
	- $\bullet$ uchovat (uložit v PCB procesu X) stav původně běžícího procesu
	- $\bullet$ zavést stav nově běžícího procesu (z PCB procesu Y)
- **o** Přepnutí kontextu představuje režijní ztrátu (zátěž)
	- $\bullet$ během přepínání systém nedělá nic efektivního
- o Doba přepnutí závisí na konkrétní HW platformě
	- $\bullet$  Počet registrů procesoru, speciální instrukce pro uložení/načtení všech registrů procesoru apod.
- **o** Při přerušení musí procesor
	- uchovat čítač instrukcí
	- zavést do čítače instrukcí hodnotou adresy vstupního bodu ovladače přerušení z vektoru přerušení

# Vytvoření procesu

- $\bullet$ Rodič vytváří potomky (další procesy)
- $\bullet$ Potomci mohou vytvářet další potomky …
- $\bullet$ Vzniká strom procesů
- $\bullet$  Sdílení zdrojů – varianty při vytváření potomků
	- $\bullet$ rodič a potomek sdílejí zdroje původně vlastněné rodičem
	- $\bullet$ potomek sdílí rodičem vyčleněnou podmnožinu zdrojů s rodičem
	- $\bullet$  potomek a rodič jsou plně samostatné procesy, nesdílí žádný zdroj
- <mark>o</mark> Běh
	- $\bullet$ rodič a potomek mohou běžet souběžně
	- $\bullet$ rodič čeká na ukončení potomka

# Ukončení procesu

Proces provede poslední příkaz a sám požádá OS o ukončení

- $\bullet$  výstupní data procesu se předají rodiči (pokud o to má zájem – např. čeká na ukončení potomka voláním wait)
- zdroje končícího procesu se uvolňují operačním systémem
- O ukončení procesu žádá jeho rodič (nebo jiný proces s dostatečnými právy), protože např.:
	- $\bullet$ potomek překročil stanovenou kvótu přidělených zdrojů
	- $\bullet$ úkol přidělený potomkovi rodič již dále nepotřebuje
	- $\bullet$  rodič končí svoji existenci a nebylo povoleno, aby potomek přežil svého rodiče
		- <sup>m</sup>ůže docházet ke kaskádnímu ukončování (ukončí se celá <sup>v</sup>ětev stromu procesů)

# Příklad: Linux

- o volání fork() implementováno jako copy-on-write (tj. dokud paměť není <sup>m</sup>ěněna je sdílena a až při pokusu o modifikaci je vytvořena kopie)
- o vfork upravené fork, které nekopíruje stránky paměti rodičovského procesu
	- **•** rychlejší
	- **vhodné pro okamžité spuštění execve**
- o clone upravené fork, které umožňuje sdílet některé zdroje (například paměť, deskriptory souborů, ovladače signálů) mezi rodičovským a nově vytvořeným procesem.
- o Informace o procesu jsou uloženy ve struktuře task\_struct (viz usr/include/sched.h)

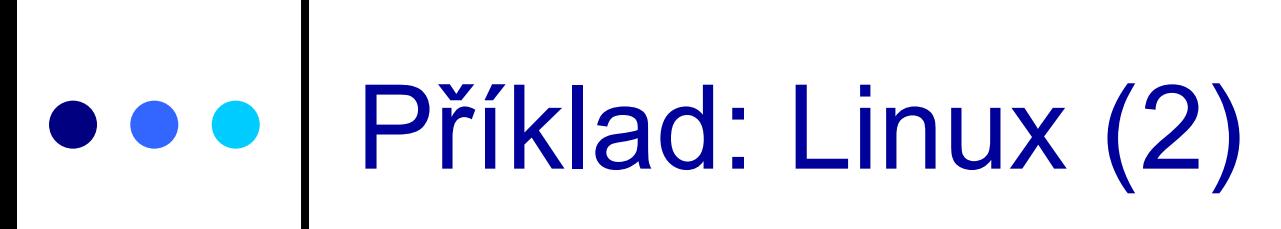

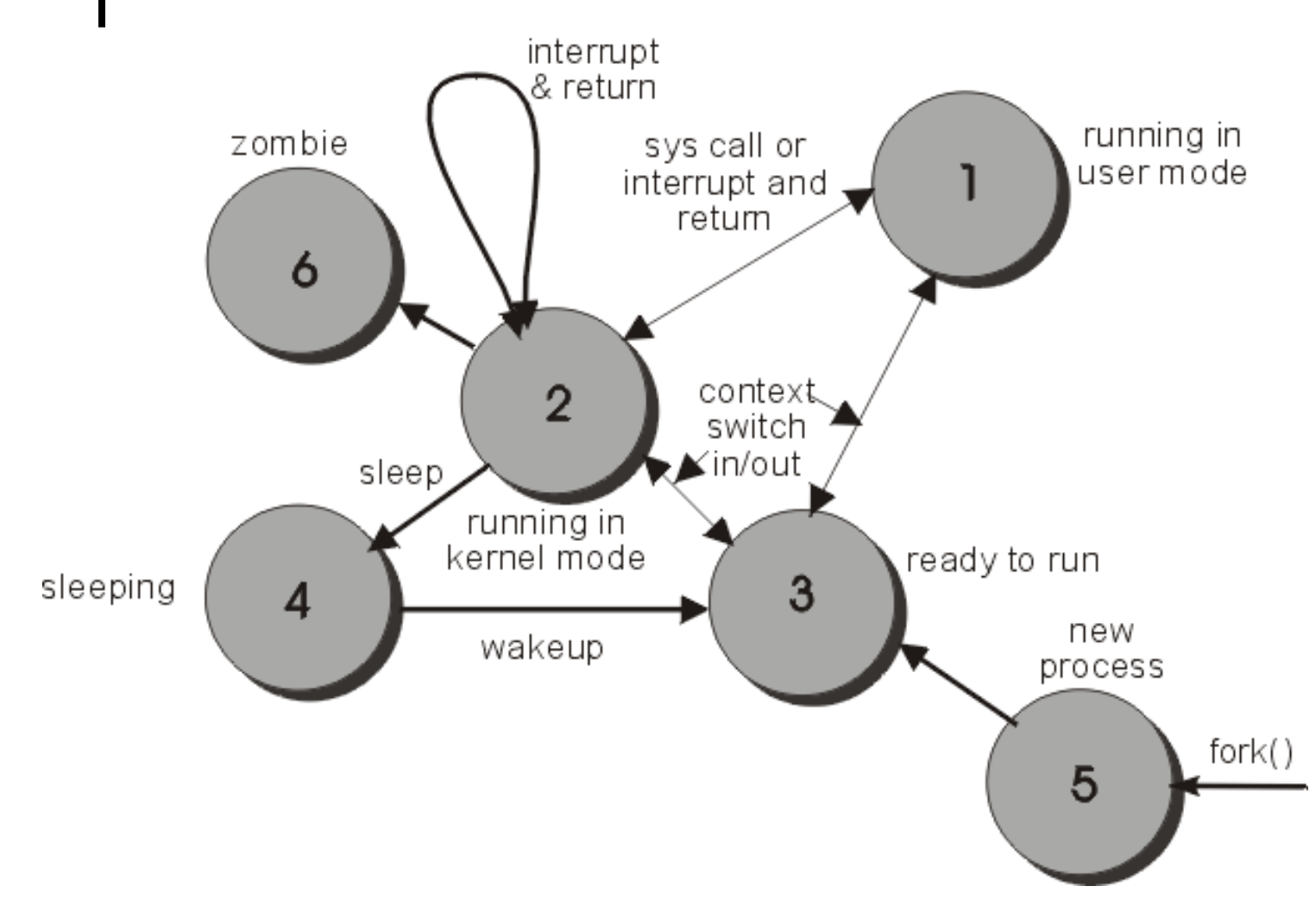

## Procesy a vlákna

- **o** Program
	- soubor definovaného formátu obsahující instrukce, data a další informace pot řebné k provedení daného úkolu
- **o** Proces
	- $\bullet$ systémový objekt charakterizovaný svým paměťovým prostorem a kontextem (paměť i n ěkteré další zdroje jsou p řid ělovány proces ům)
- **o** Vlákno, také "sled"
	- objekt, který vzniká v rámci procesu, je viditelný pouze uvnitř procesu a je charakterizován svým stavem (CPU se p řid ělují vlákn ům)
- **o** Model jen procesy (ne vlákna)
	- $\bullet$  proces: jednotka plánování činnosti i jednotka vlastnící prost ředky
- **o** Model procesy a vlákna
	- proces: jednotka vlastnící zdroje
	- vlákno: jednotka plánování činnosti

### **Procesy a vlákna**

#### o Každé vlákno si udržuje svůj vlastní

- zásobník
- PC (program counter)
- **•** registry
- TCB (Thread Context Block)
- o Vlákno může přistupovat k paměti a ostatním zdrojům svého procesu
	- zdroje procesu sdílí všechny vlákna jednoho procesu
	- jakmile jedeno vlákno změní obsah (nelokální mimo zásobník) buňky, všechny ostatní vlákna (téhož procesu) to vidí
	- soubor otevřený jedním vláknem mají k dispozici všechny ostatní vlákna (téhož procesu)

# Procesy a vlákna

- <mark>o</mark> Proč využít vlákna
	- využití multiprocesorových strojů (vlákna jednoho procesu mohou běžet na různých CPU)
	- $\bullet$ jednodušší programovaní
	- $\bullet$  typický příklad: jedno vlákno provádí uživatelem požadovaný úkol a druhé vlákno překresluje obrazovku
- 1:1
	- UNIX Systém V, (MS-DOS)
		- $\bullet~$  pojem vlákno neznámý, každé "vlákno" je procesem s vlastním adresovým prostorem a s vlastními prostředky
- $\Omega$  1:M
	- OS/2, Windows XP, Mach, …
		- v rámci 1 procesu lze vytvořit více vláken
		- proces je vlastníkem zdrojů (vlákna sdílejí zdroje procesu)

### Procesy vs. vlákna

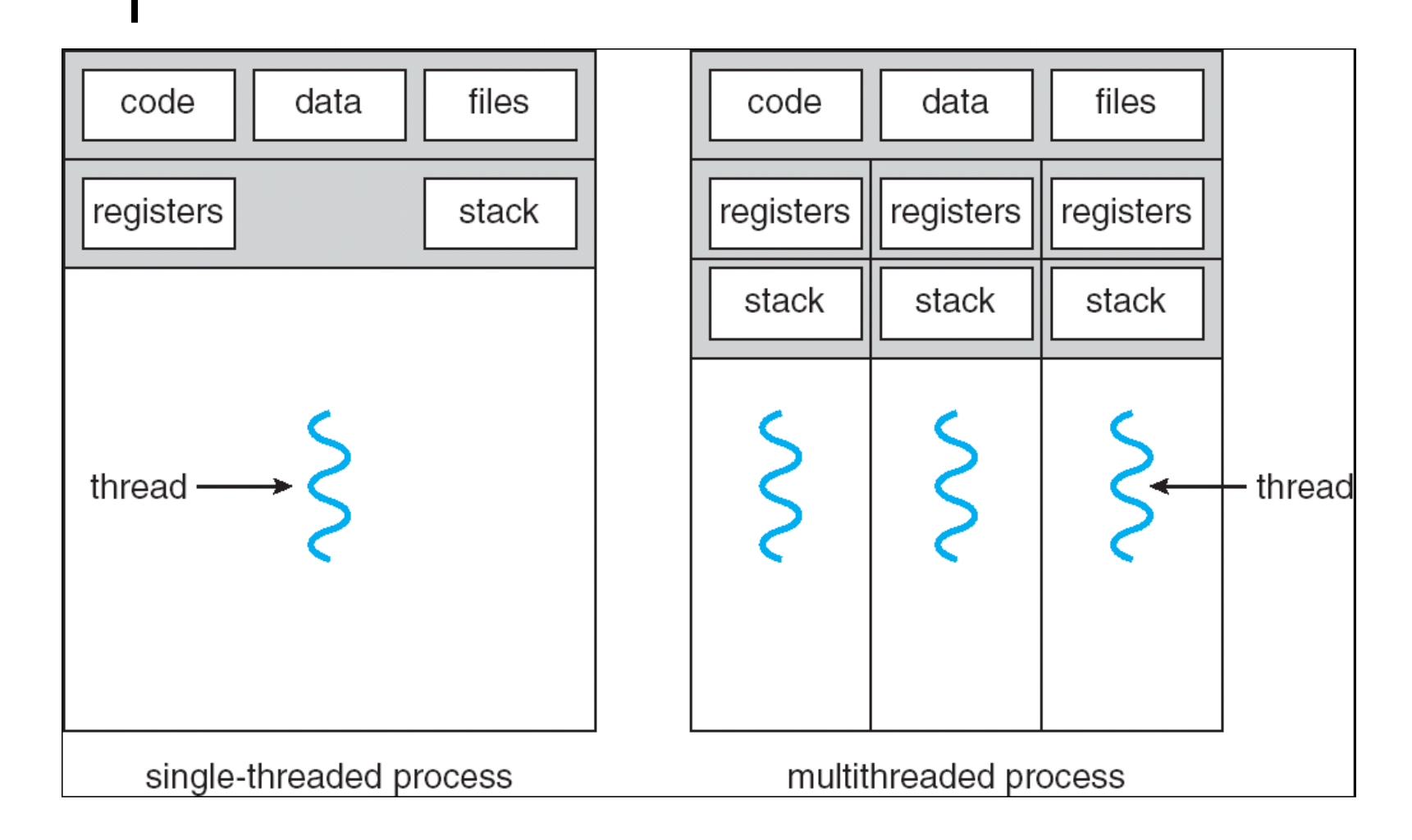

## Výhody využití vláken

#### **o** Výhody

- $\bullet$ vlákno se vytvoří rychleji než proces
- **•** vlákno se ukončí rychleji než proces
- $\bullet$ mezi vlákny se rychleji přepíná než mezi procesy
- jednodušší programování (jednodušší struktura programu)
- $\bullet$  u multiprocesorových systémů <sup>m</sup>ůže na různých procesorech běžet více vláken jednoho procesu současně

#### **o** Příklady

- $\bullet$  síťový souborový (nebo i jiný) server
	- musí vyřizovat řadu požadavků klientů
	- pro vyřízení každého požadavku vytváří samostatné vlákno (efektivnější než samostatný proces)
- 1 vlákno zobrazuje menu a čte vstup od uživatele a současně 1 vlákno provádí příkazy uživatele
- $\bullet$ překreslování obrazovky souběžně se zpracováním dat

### Problém konzistence

- o Program se skládá z několika vláken které běží paraleln ě
- **o** Výhody
	- když vlákno čeká na ukon čení I/O operace, m ůže b ěžet jiné vlákno téhož procesu, aniž by se p řepínalo mezi procesy (což je časov ě náro čné)
	- vlákna jednoho procesu sdílí paměť a deskriptory otev řených soubor ů a mohou mezi sebou komunikovat, aniž by k tomu pot řebovaly služby jádra (což by bylo pomalejší)
- **o** Konzistence

19

<sub>9</sub> dvěmi vlákny apod.) PB 169 Po čítačové sítě a operační systémy ● vlákna jedné aplikace se proto musí mezi sebou synchronizovat, aby se zachovala konzistentnost dat (musíme zabránit sou časné modifikace stejných dat

## Příklad (problém konzistence)

#### **o** Situace:

- 3 proměnné: A, B, C
- 2 vlákna: T1, T2
- $\bullet\;$  vlákno T1 počítá C = A+B
- vlákno T2 přesouvá hodnotu X z A do B (jakoby z účtu na účet)
- **o** Představa o chování
	- $\bullet$  T2 dělá A = A-X a B = B+X
	- T1 počítá konstantní C, tj. A + B se nezmění
- **o** Ale jestliže
	- T1 spočítá A+B
	- po té co T2 udělá A = A-X
	- ale dříve než co T2 udělá B = B+X
	- $\bullet$ pak T1 nezíská správný výsledek C = A+B

## Stavy vláken

#### o Tři klíčové stavy vláken:

- běží
- připravený
- čekající

#### Vlákna se (samostatně) neodkládají

- všechny vlákna jednoho procesu sdílejí stejný adresový prostor
- o Ukončení procesu ukončuje všechny vlákna existující v rámci tohoto procesu

### Příklad: Win32

- $\bullet$  Implementuje vlákna na úrovni jádra OS (implementace je zdařilá, umožňuje mimo jiné paralelní běh vláken jednoho procesu na různých procesorech)
- **o** Služby OS
	- **CreateThread**
	- **ExitThread**
	- **GetExitCodeThread**
	- CreateRemoteThread (vytváří vlákno jiného procesu)
	- **SuspendThread**
	- **ResumeThread**
	- GetProcessAffinityMask (běh vlákna na procesorech)
	- **SetProcessAffinityMask**
	- SetThreadIdealProcessor
	- SwitchToThread (spusť jiný thread je-li připraven)
	- TlsAlloc, TlsFree, TlsSetValue, TlsGetValue (thread local storage)